**Bioinformatics Open Source Conference 2013** @ Berlin, Germany (July 19)

# Bio**Ruby** updates

Power of modularity in the community-based open source development model

**Toshiaki Katayama <ktym@dbcls.jp>**

http://jp.linkedin.com/in/toshiakikatayama

*Database Center for Life Science (DBCLS), Research Organization of Information and Systems (ROIS), Japan*

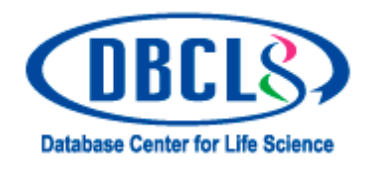

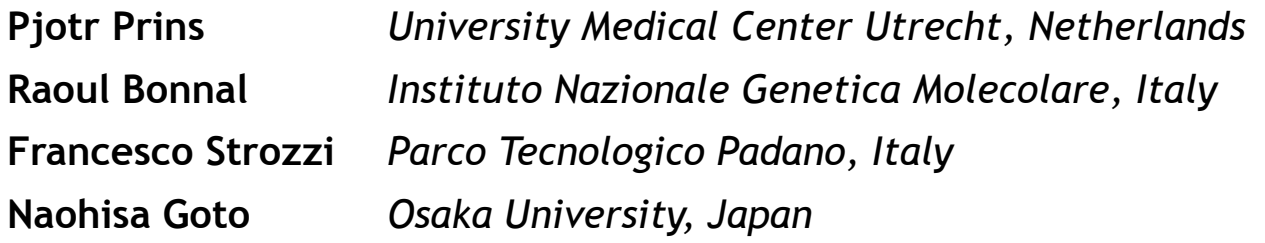

### **BioRuby stairway to freedom**

#### Project started http://bioruby.org/

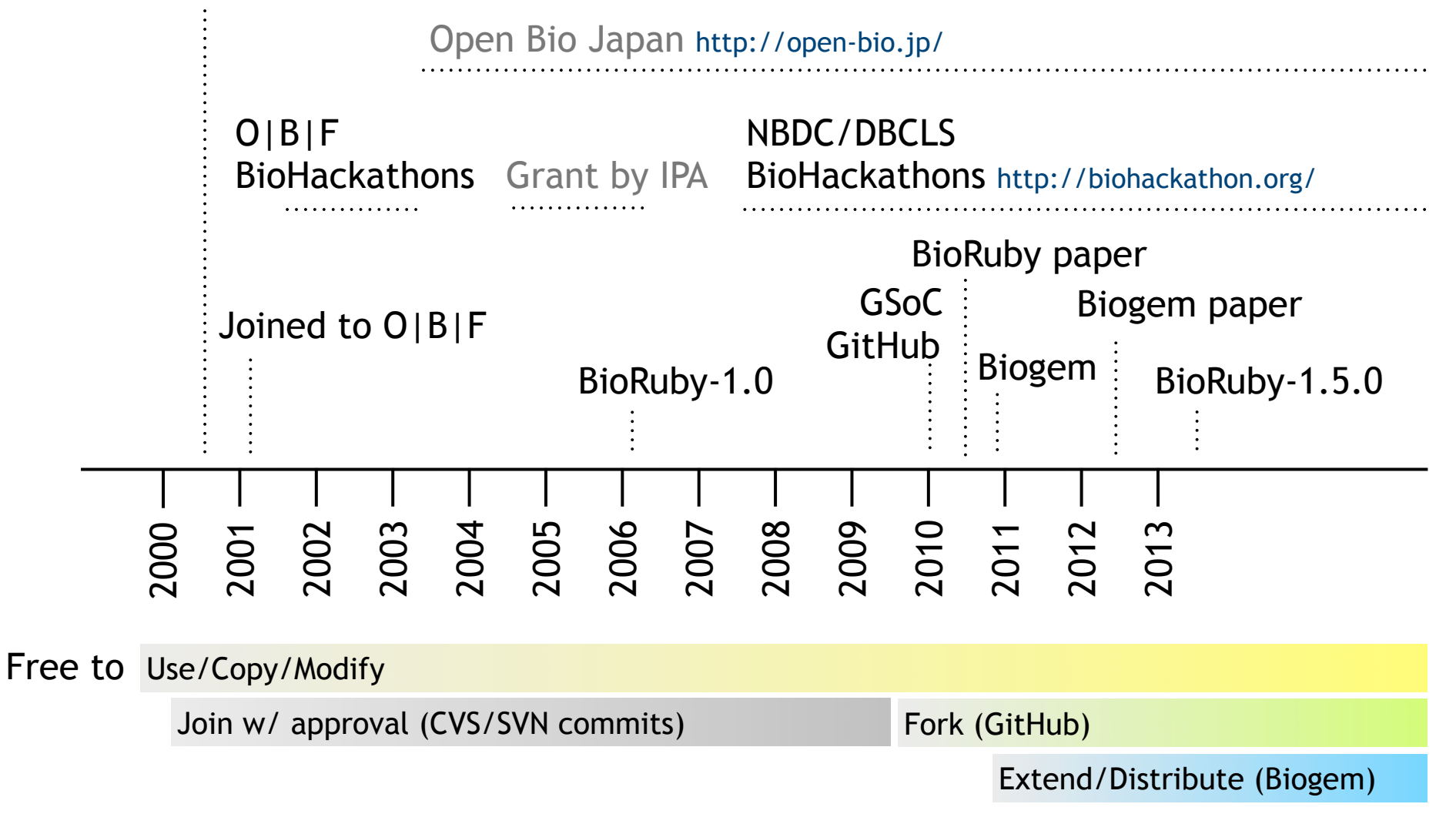

### **Biogem ecosystem and beyond**

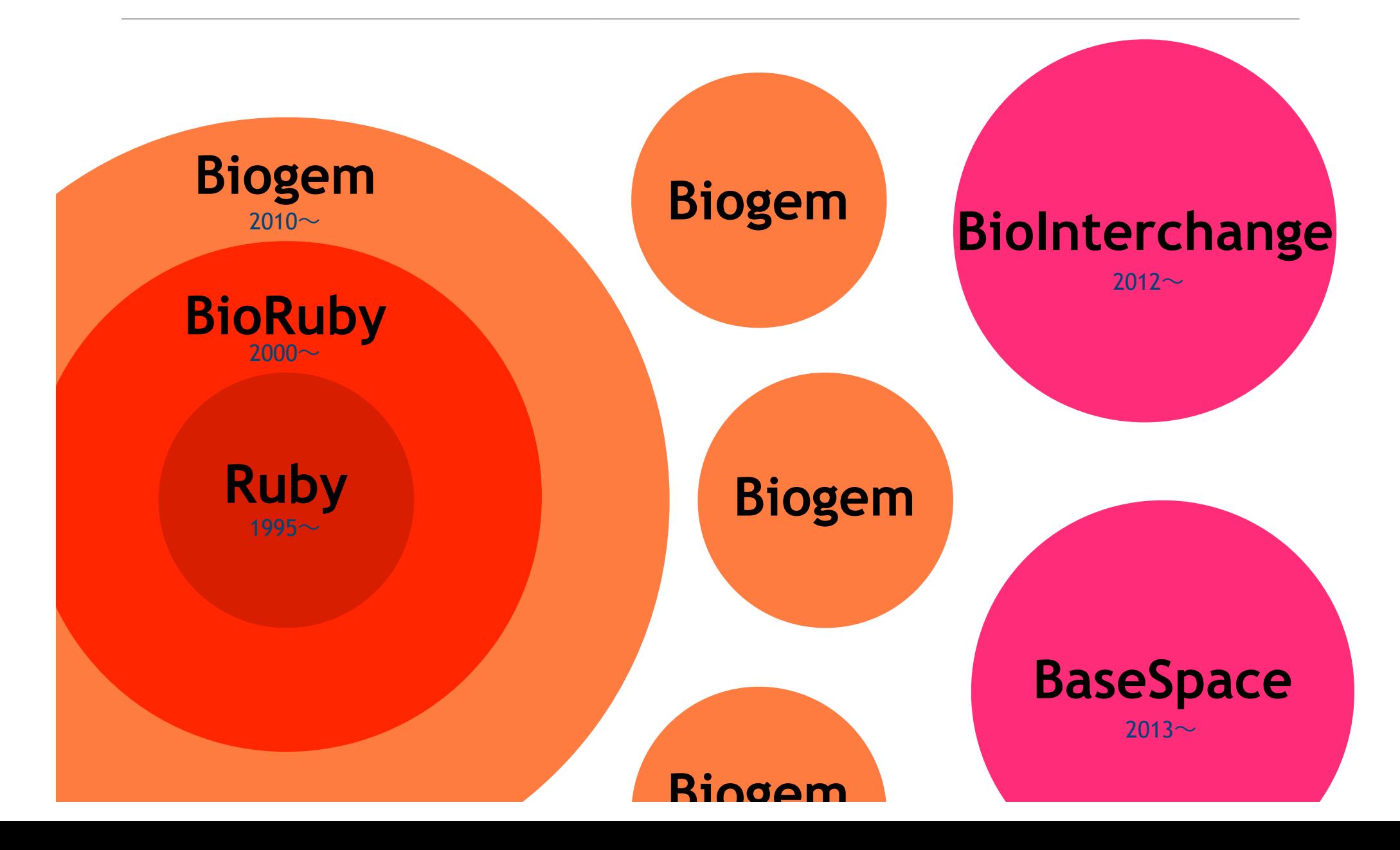

# **Biogem lowered the entry barrier**

•User can freely develop their own libs/apps and distribute them.

•BioRuby core can concentrate on its stability and compatibility.

Biogem developer:

- % gem install bio-gem
- % biogem yourapp
- % cd bioruby-yourapp
- # develop lib/\*.rb and/or bin/\* as you like
- % bundle exec release

# will make yourapp available on GitHub.com and Rubygems.org

Biogem user:

% gem install bio-yourapp

That's it!

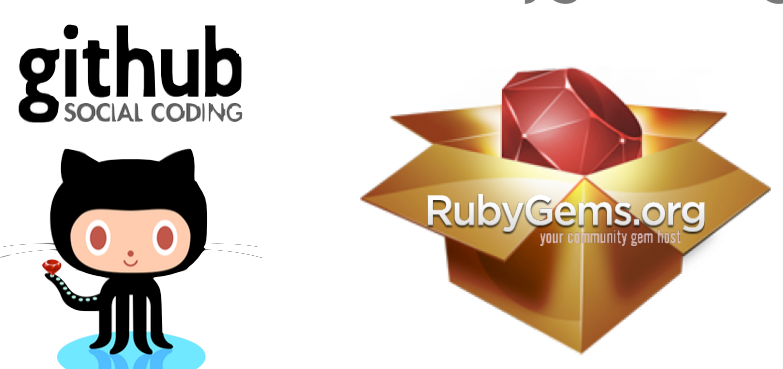

# **http://biogems.info**

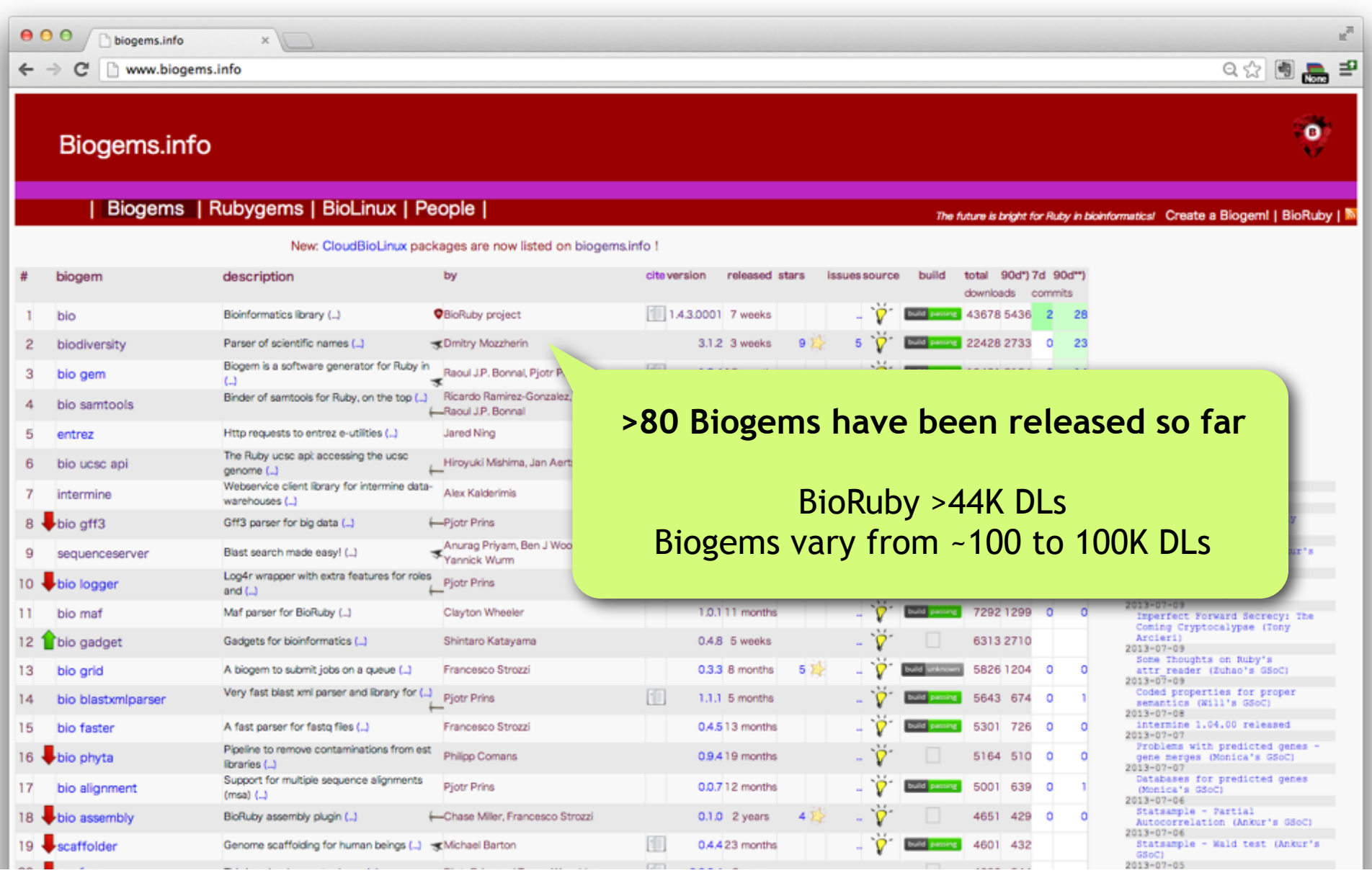

### **Biogem packages break-down**

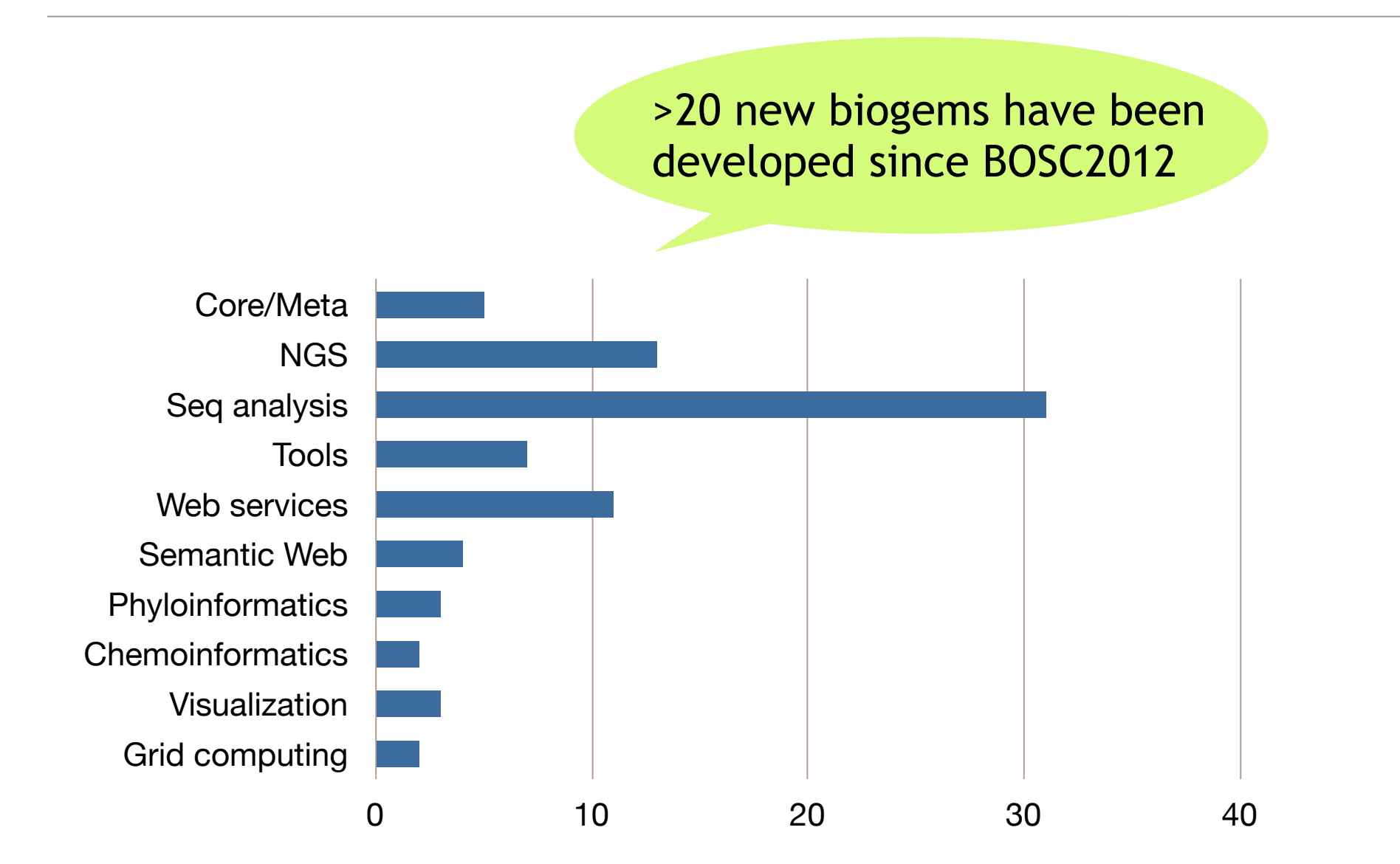

### **Biogem packages**

Web services bio-ucsc-api intermine entrez, eutils ruby-ensembl-api bio-dbsnp bio-chembl

Phyloinformatics biodiversity name-spotter bio-nexml bio-phyloxml :

:

Seq analysis bio-gff3 bio-hmmer3 bio-maf bio-phyta bio-alignment bio-signalp bio-tm-hmm bio-isoelectric-point bio-genomic-interval bio-kmer-counter bio-restriction-enzyme

:

NGS bio-ngs bio-samtools bio-gadget bio-faster bio-sambamba bio-tabix bio-bgzf bio-gngm

#### **Others**

:

:

bio-svgenes biointerchange

### **bio-ucsc-api** by Mishima H.

require 'bio-ucsc'

Automatically maps UCSC MySQL schema to Ruby class by ActiveRecord (Rails) Bio::Ucsc::DB::Table

(e.g., Bio::Ucsc::Hg19::Snp132)

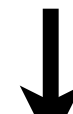

Now integrated in TogoWS (you don't need to code!)

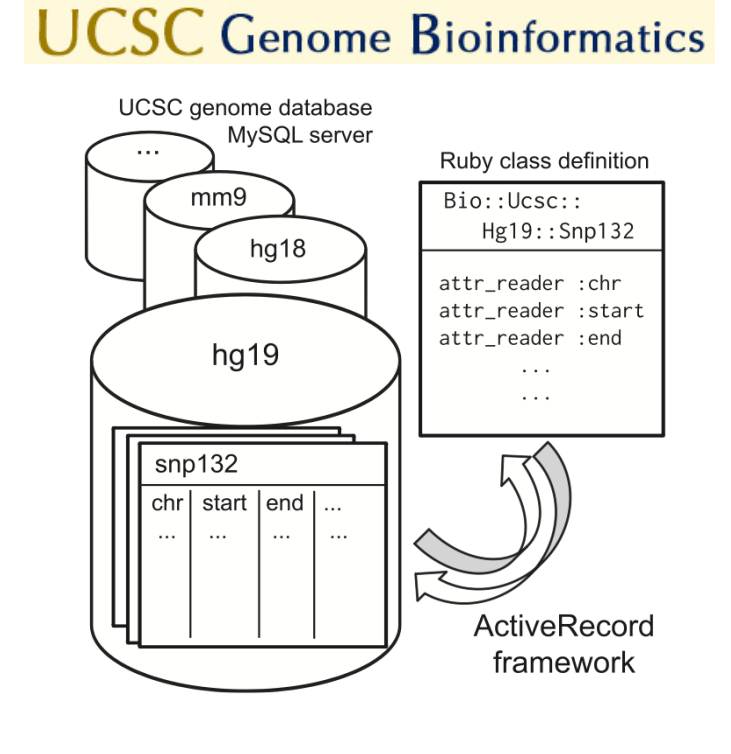

http://togows.org/api/ucsc/database/chromosomal-position[.format]  $\rightarrow$  http://togows.org/api/ucsc/hg19/chr1:107,599,267-107,601,915.fasta

http://togows.org/api/ucsc/database/table/[column=]query[.format]/offset,limit → http://togows.org/api/ucsc/hg19/refGene/name2=UVSSA.json  $\rightarrow$  http://togows.org/api/ucsc/hg19/snp137/chrom=chr22;refUCSC=A/1,10

#### NGS analysis package to handle RNA-Seq data with UMI+barcode+adaptor reads

% gem install bio-gadget

% bio-gadget <task>

Available tasks

- •dedup :: Deduplicate fastq (via STDIN)
- •demlt :: Demultiplex fastq by barcodes
- •fqxz :: automatic (re)compression of \*.fq(.gz|.bz2) files
- •qvstat :: Statistics of quality values in \*.qual file
- •rgt2mtx :: Convert cuffdiff read group tracking file into tab-separated matrix
- •wig5p :: Convert bam-format alignments into wig-format table
- •wigchr :: Extract wiggle track on specified chromosome

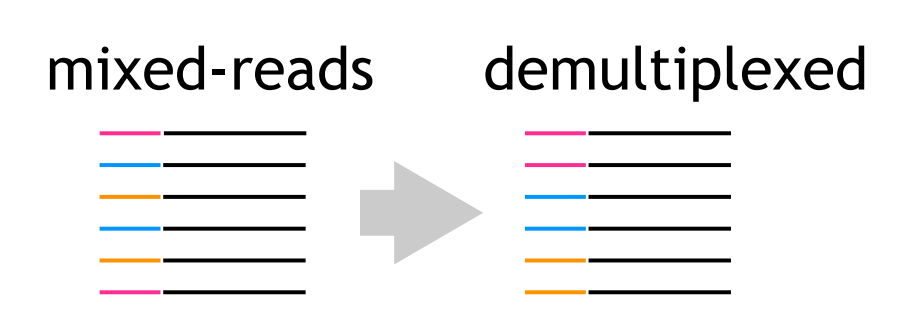

http://www.nature.com/nprot/journal/v7/n5/full/nprot.2012.022.html

Islam S, Kjällquist U, Moliner A, Zajac P, Fan J-B, Lönnerberg P, et al. Highly multiplexed and strand-specific single-cell RNA 5' end sequencing. Nat Protoc. 2012 May;7(5):813–828. DOI: 10.1038/nprot.2012.022 PMID: 22481528

http://www.nature.com/nmeth/journal/v9/n1/full/nmeth.1778.html Kivioja T, Vähärautio A, Karlsson K, Bonke M, Enge M, Linnarsson S, et al. Counting absolute numbers of molecules using unique molecular identifiers. Nat Methods. 2011 Nov 20;9(1):72-74 DOI: 10.1038/nmeth.1778 PMID: 22101854

### **bio-gngm** by MacLean D. *et al.*

#### Another NGS analysis package to detect causative SNPs affecting WT/mutant phenotypes

GNGM = Generalised NGM (Next-generation EMS mutation mapping)

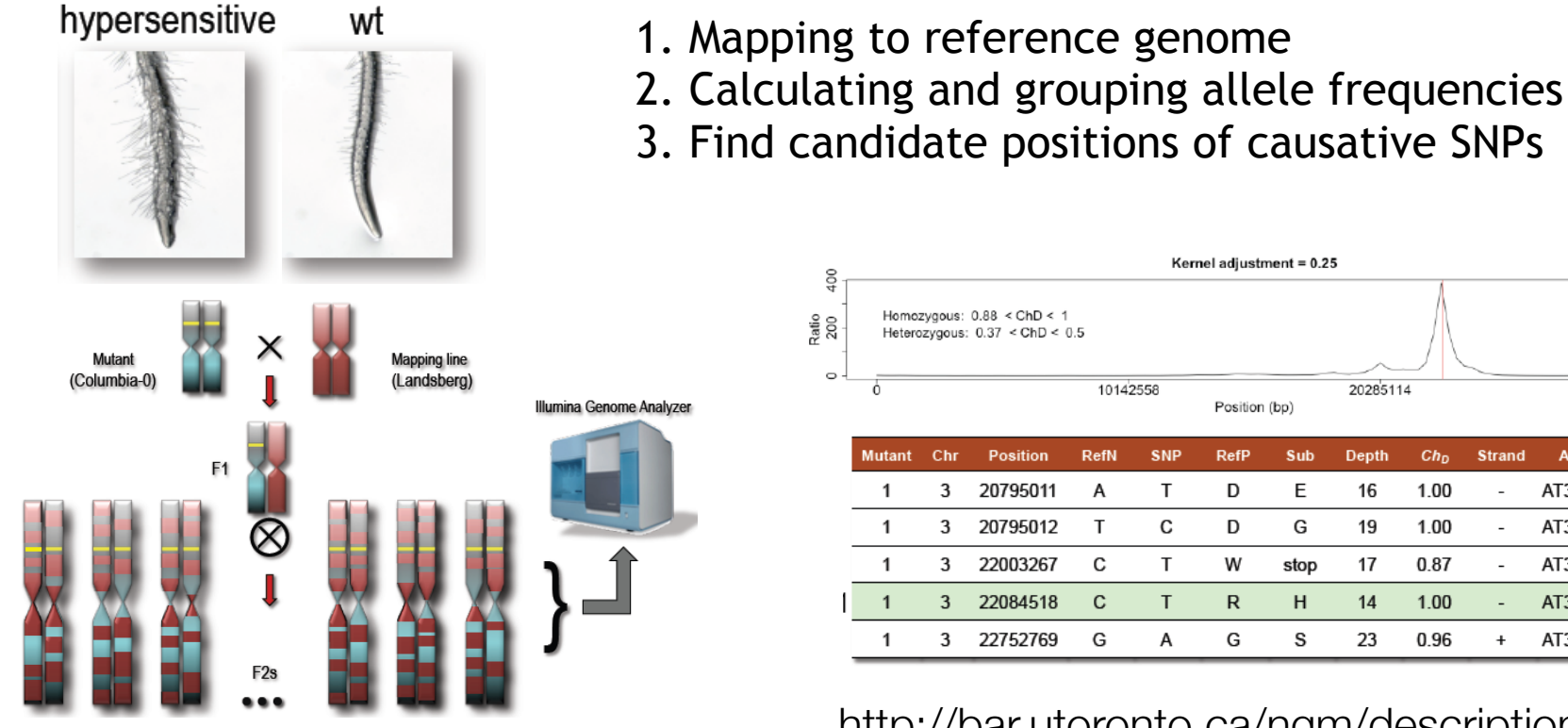

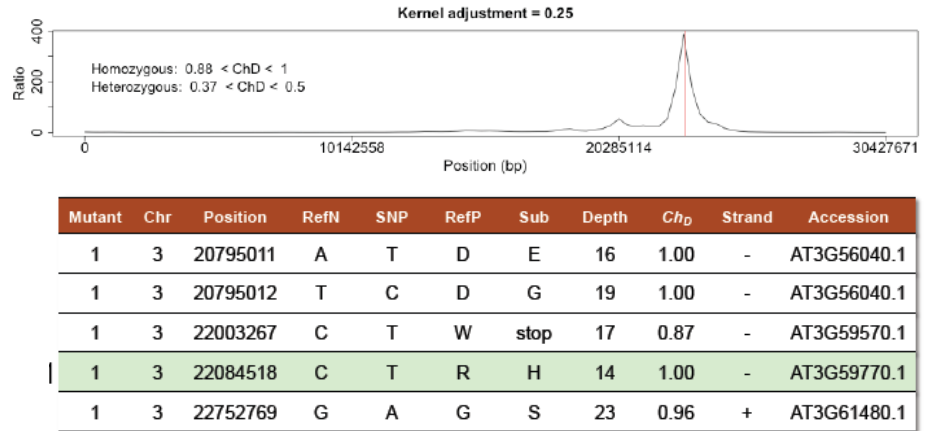

http://bar.utoronto.ca/ngm/description.html

#### **bio-svgenes** by MacLean D.

#### Bio::Graphics for BioRuby to generate SVG images w/ an intuitive API and w/o dependencies

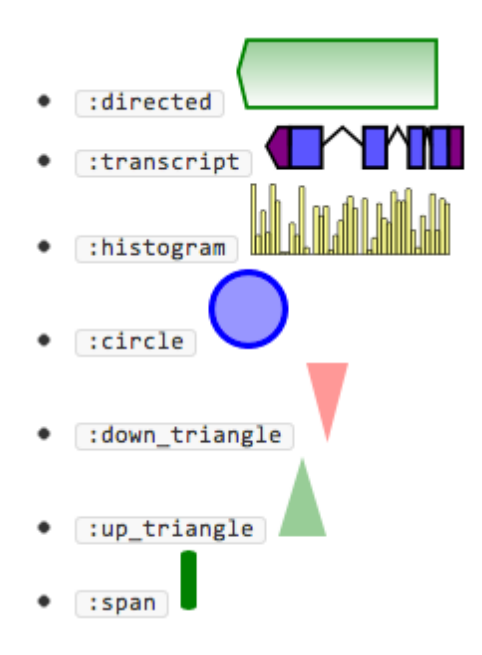

```
page = Bio::Graphics::Page.new(opts) \qquad # sizes etc.
gene	= Bio::Graphics::MiniFeature.new(opts)		#	positions	etc.
gene track = page.add track(opts) \qquad # glyphs etc.
gene_track.add(obj)
```
page.draw  $#$  => generate a SVG image

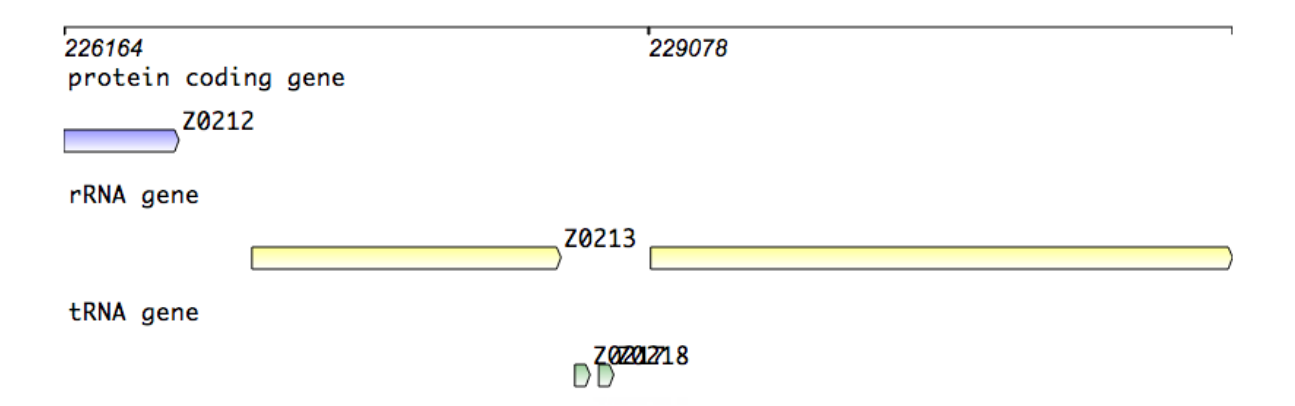

### **bio-diversity** by Mozzherin D. *et al.*

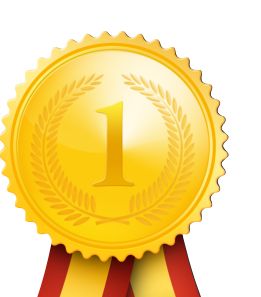

Top downloaded Biogem

#### Taxonomic scientific name parser to normalize species names from literatures in the best quality

Coeloglossum viride (L.) Hartman x Dactylorhiza majalis (Rchb. f.) P.F. Hunt & Summerhayes ssp. praetermissa (Druce) D.M. Moore & Soó

#### % gem install biodiversity19 % nnparse find\_scientific\_names.txt

{"scientificName":{"parsed":true,"parser\_version":"2.1.0","verbatim":"Coeloglossum viride (L.) Hartman x Dactylorhiza majalis (Rchb. f.) P.F. Hunt & Summerhayes ssp. praetermissa (Druce) D.M. Moore & Soó","normalized":"Coeloglossum viride (L.) Hartman × Dactylorhiza majalis (Rchb. f.) P.F. Hunt & Summerhayes ssp. praetermissa (Druce) D.M. Moore & Soó","canonical":"Coeloglossum viride × Dactylorhiza majalis praetermissa","hybrid":true,"details":[{"genus":{"string":"Coeloglossum"},"species":{"string":"viride","authorship":"(L.) Hartman","combinationAuthorTeam":{"authorTeam":"Hartman","author":["Hartman"]},"basionymAuthorTeam":{"authorTeam":"L.","author":["L."]}}}, {"genus":{"string":"Dactylorhiza"},"species":{"string":"majalis","authorship":"(Rchb. f.) P.F. Hunt & Summerhayes","combinationAuthorTeam": {"authorTeam":"P.F. Hunt & Summerhayes","author":["P.F. Hunt","Summerhayes"]},"basionymAuthorTeam":{"authorTeam":"Rchb. f.","author":["Rchb. f."]}},"infraspecies":[{"string":"praetermissa","rank":"ssp.","authorship":"(Druce) D.M. Moore & Soó","combinationAuthorTeam":{"authorTeam":"D.M. Moore & Soó","author":["D.M. Moore","Soó"]},"basionymAuthorTeam":{"authorTeam":"Druce","author":["Druce"]}}]}],"parser\_run":1,"positions":{"0": ["genus",12],"13":["species",19],"21":["author\_word",23],"25":["author\_word",32],"35":["genus",47],"48":["species",55],"57":["author\_word",62],"63": ["author\_word",65],"67":["author\_word",71],"72":["author\_word",76],"79":["author\_word",90],"91":["infraspecific\_type",95],"96":["infraspecies", 108],"110":["author\_word",115],"117":["author\_word",121],"122":["author\_word",127],"130":["author\_word",133]}}}

Global Biodiversity Information Facility / Encyclopedia of Life

Developed for Global Names Index http://gni.globalnames.org/ supported by GBIF/EOL/NSF

Sister products:

name-spotter -- Wrapper for name-finding libraries, TaxonFinder (EOL) and NetiNeti (for OCRed text)

- taxamatch rb -- Tony Rees' algorithm for fuzzy matching of scientific names (compare with corpus)
- dwc-archive -- parser/generator for DarwinCore Archive (CSV + XML) format

# **Join us!**

Without the Biogem system, we could not accumulate this variety of apps/libs only from the core BioRuby community!

BioRuby -- is a core library BioGem -- can extend BioRuby, use BioRuby or also provide apps!

To find biogems -- http://biogems.info/ To create a biogem -- http://biogems.info/howto.html Interviews w/ biogem developers -- coming soon ...

We welcome your contributions especially on

- Statistics
- Semantic Web
- Command line apps
- Web apps and visualization tools
- and something new!

### **BioInterchange** by Baran J. *et al.*

RDF converters for TSV, XML, GFF3, GVF, Newick and other files

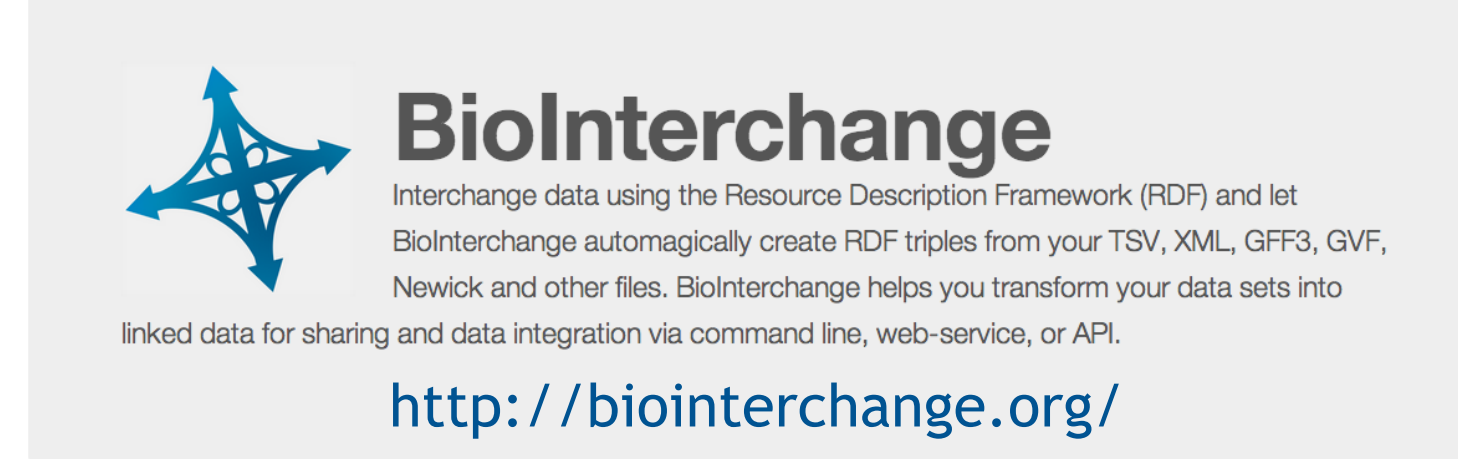

Spin-off project from the BioHackathons in 2012 and 2013

- Developed ontologies for GFF and GVF Next release:
	- Utilizes FALDO location ontology and Identifiers.org URIs

We are also working on converters for GTF, VCF, PubMed, and INSDC data w/ appropriate ontologies

# **Creating BaseSpace apps**

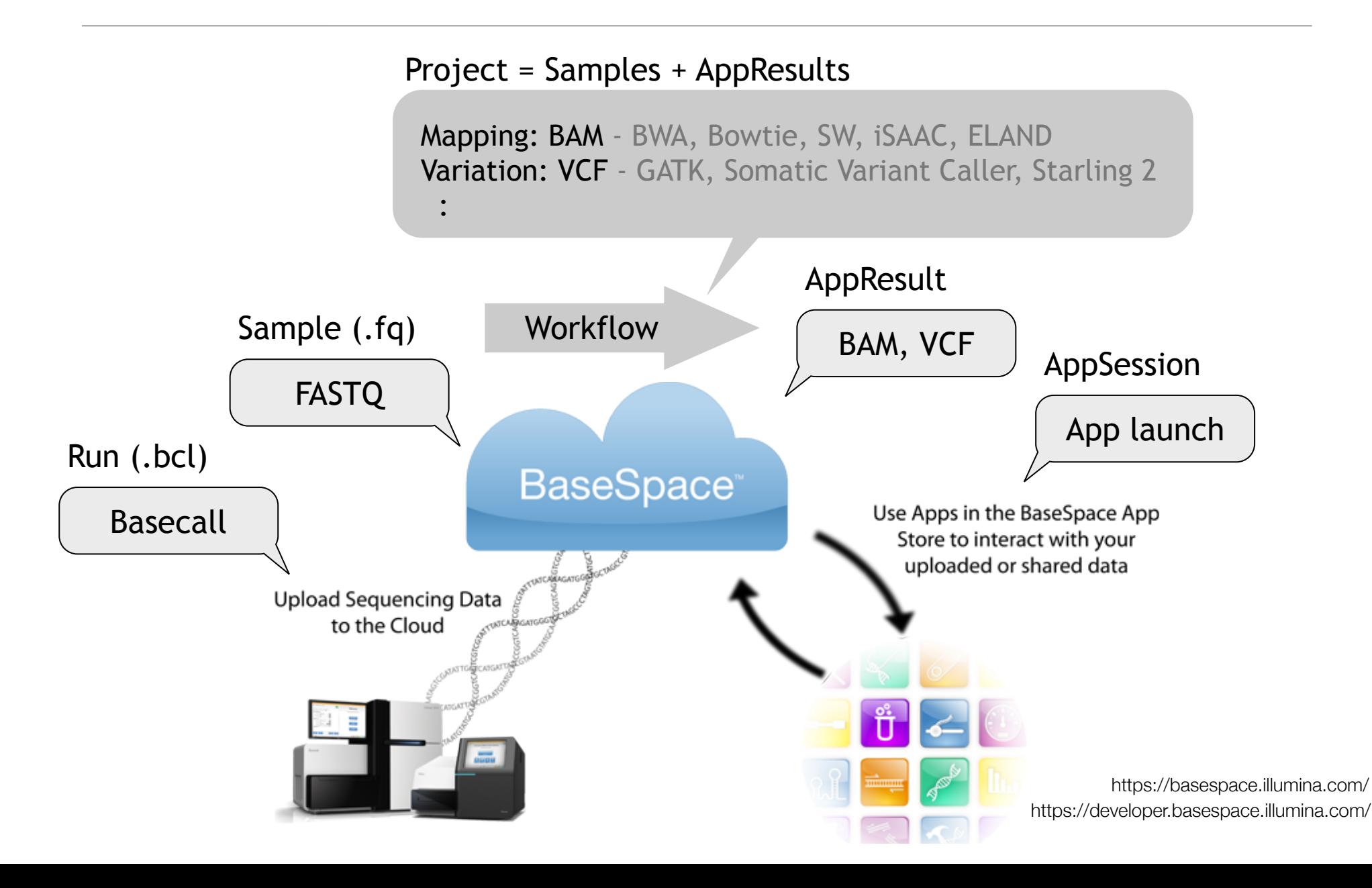

# **BaseSpace Ruby SDK**

BaseSpace - Illumina's cloud solution comes w/ Python, Java, R SDKs Ruby version of SDK is developed by the BioRuby group in 2013 git clone https://github.com/joejimbo/basespace-ruby-sdk.git (will be available on Illumina's web site shortly)

#### Developers can create your own app

- You can easily utilize your NGS biogem w/ BaseSpace Ruby SDK
- You will easily obtain much more users

Users can use your app without coding

- Don't need to learn programming. Just a click!

#### BioBaseSpace for non-Ruby programmers

During the Codefest 2013, we found that it can be a burden to create new Web app from scratch on top of your NGS program. So we started new project to provide a Web-app scaffold for BS.

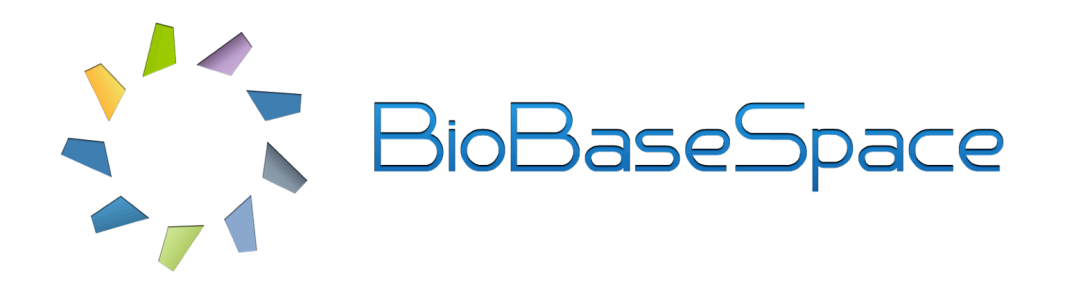

% biobasespace create my\_cool\_bs\_app % biobasespace deploy my\_cool\_bs\_app --to (AWS|Heroku|others|localhost)

just configure the program and parameters to be executed in the app

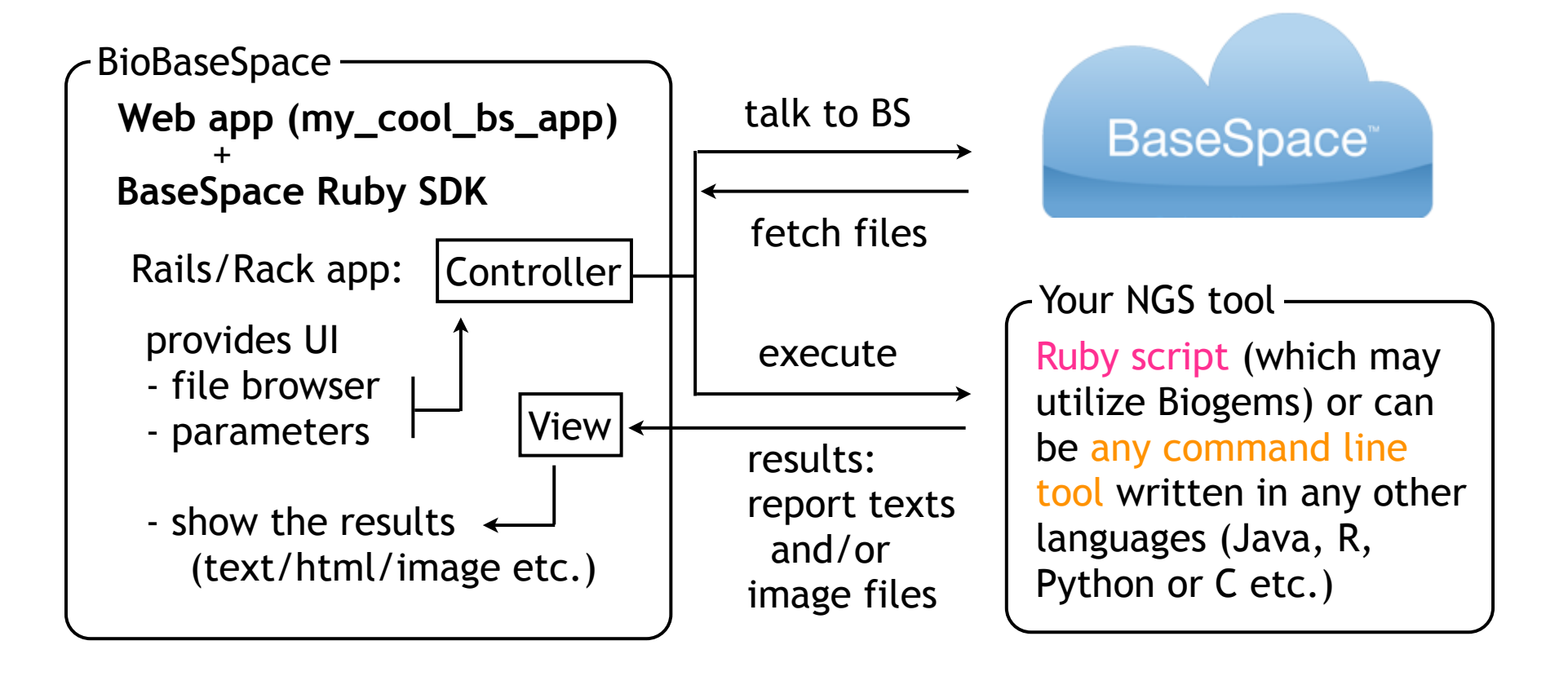

### **BioBaseSpace** by Bonnal R. *et al.*

#### Scaffold your BS Web app w/ BaseSpace Ruby SDK inside

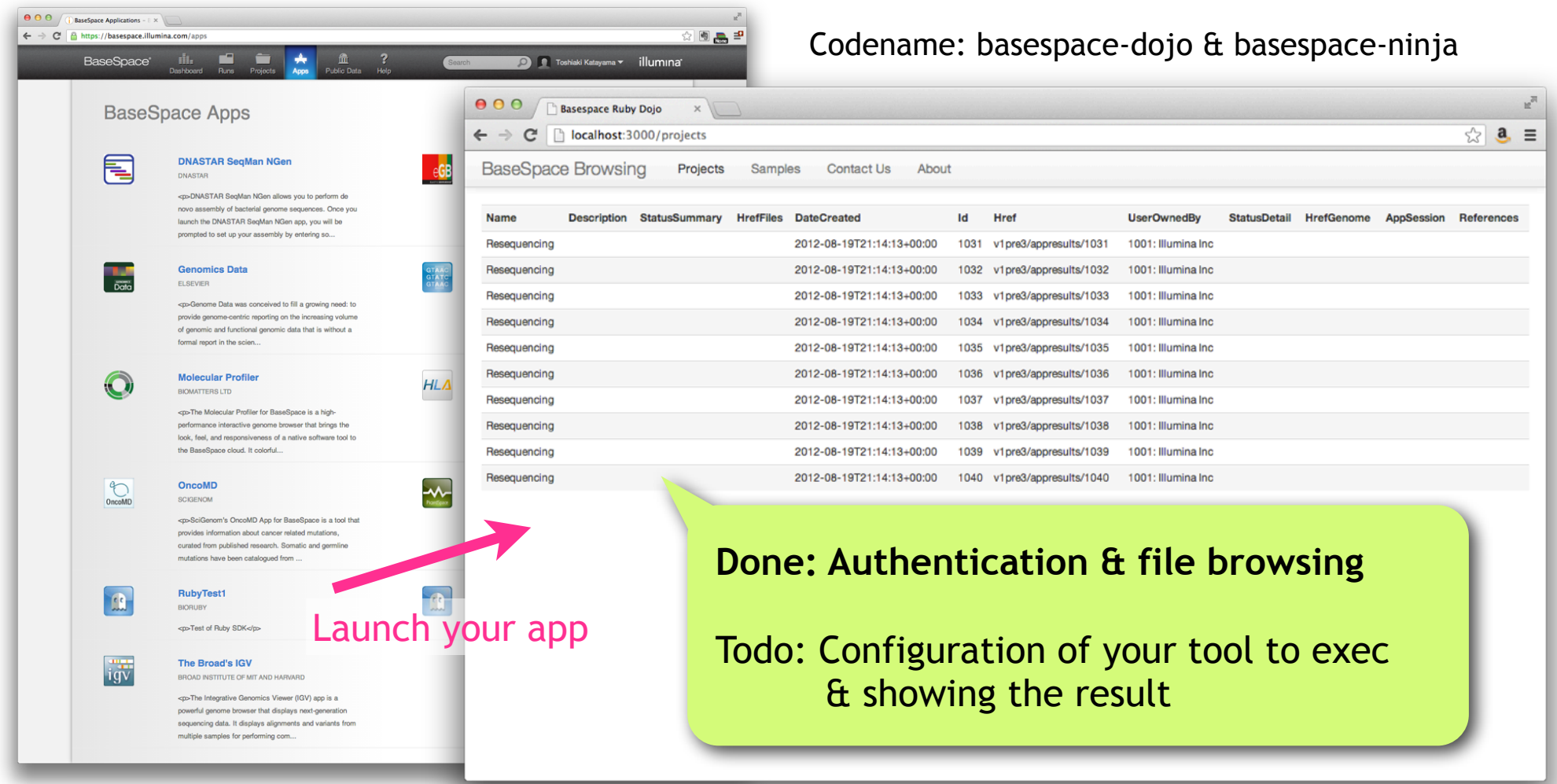

#### **Acknowledgements**

#### BioRuby core

Naohisa Goto

+ panel members

+ many contributors http://bioruby.open-bio.org/wiki/Contributors

Biogem system Raoul Bonnal, Pjotr Prins, Francesco Strozzi

Biogem developers Many! http://biogems.info/

**BioInterchange** 

Joachim Baran *et al.*

#### BaseSpace Ruby SDK

Toshiaki Katayama, Joachim Baran, Eri Kibukawa, Raoul Bonnal, Francesco Strozzi